## ΗΥ215: 3η Σειρά Ασκήσεων Παράδοση: 23 Νοεμβρίου Aπορίες: yannis@csd.uoc.gr

1. (α') Να υπολογίσετε τον μετ. Fourier του σήματος που φαίνεται στο σχήμα. 1α' χρησιμοποιώντας τον ορισμό του μετ. Fourier (και όχι κάποια ιδιότητα αυτού).

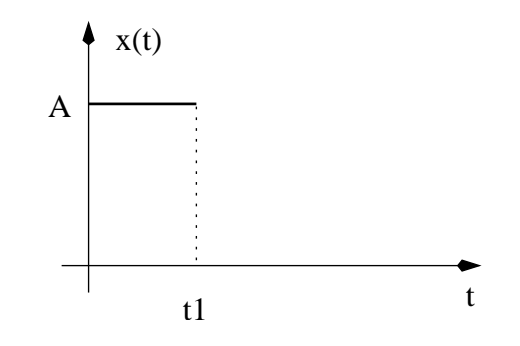

(β') Γνωρίζοντας τώρα ότι

$$
x(t) = Arect(\frac{t}{T}) \stackrel{F}{\leftrightarrow} X(f) = ATsinc(Tf)
$$

επιβεβαιώστε την απάντησήση σας στο (α) χρησιμοποιώντας ιδότητες του μετ. Fourier. Λύση:

 $(\alpha')$ 

$$
X(f) = \int_0^{t_1} A e^{-j2\pi ft_1} dt = \frac{A}{-j2\pi f} (e^{-j2\pi ft_1} - 1)
$$
 (1)

$$
= \frac{A}{-j2\pi f}e^{-j\pi ft_1}(e^{-j\pi ft_1} - e^{j\pi ft_1}) = \frac{A}{\pi f}e^{-j\pi ft_1}sin(\pi ft_1)
$$
 (2)

$$
= At_1 e^{-j\pi f t_1} sinc(\pi f t_1)
$$
\n(3)

(β') Χρησιμοποιώντας το αποτέλεσμα

$$
x(t) = Arect(\frac{t}{T}) \stackrel{F}{\leftrightarrow} X(f) = ATsinc(Tf)
$$

το σήμα μας έχει διάρκεια  $T=t_1$  και έχει μετακινηθεί προς τα δεξιά κατά  $t_0=\frac{t_1}{2}$  Επειδή:

$$
x(t) \stackrel{F}{\leftrightarrow} X(f) \Leftrightarrow x(t - t_0) \stackrel{F}{\leftrightarrow} X(f)e^{-j2\pi ft_0}
$$
  

$$
X(f) = At_1 \operatorname{sinc}(ft_1)e^{-j2\pi \frac{t_1}{2}}
$$
  

$$
= At_1 e^{-j\pi ft_1} \operatorname{sinc}(ft_1)
$$

2. (α') Αν το σήμα της προηγούμενης άσκησης θεωρείται περιοδικό με περίοδο  $T_0 = 2t_1$ , τότε θα μπορεί να αναπτυχθεί σε σειρά Fourier. Δείξτε ότι οι συντελεστές Fourier,  $X_k$ , του περιοδικού σήματος μπορούν να υπολογιστούν από τον μετ. Fourier,  $X(f)$ , του μη περιοδικού σήματος από τη σχέση:

$$
X_k = \frac{1}{T_0} X(f) \mid_{f = kT_0}
$$

Συγκρίνετε το αποτέλεσμα που βρήκατε με αυτό που υπάρχει στις σημειώσεις (notes4.pdf, σελ.  $10$ ).

(β') Επιβεβαιώστε με το Matlab ότι η σειρά Fourier που βρήκατε πράγματι αναπαριστά το περιοδικό σήμα (παραδώστε κώδικα σε Matlab, καθώς και σχήματα).

## Λύση:

Έχουμε βρει

$$
X_k = \begin{cases} \frac{-jA}{\pi k} & k \text{ respectively} \\ 0 & k \text{ gives} \end{cases}
$$

$$
X(f) = At_1 e^{-j\pi ft_1} sinc(ft_1)
$$
  
\n
$$
t_2 = t_1
$$
  
\n
$$
f = \frac{k}{T} = \frac{k}{2t_1}
$$
  
\n
$$
Y(f) = At_1 e^{-j\pi k \frac{1}{2t_1} t_1} sinc(\frac{k}{2t_1} t_1) =
$$

$$
= At_1e^{-j\frac{\pi}{2}k}\operatorname{sinc}\left(\frac{k}{2}\right) = At_1\frac{1}{\pi\frac{k}{2}}\operatorname{sinc}\left(\frac{\pi}{2}k\right)e^{-j\frac{\pi}{2}k}
$$

$$
= 2t_1\frac{A}{\pi k}[-j\operatorname{sinc}\left(\frac{\pi}{2}k\right)] = \begin{cases} -j2t_1\frac{A}{\pi k} & k \text{ respectively} \\ 0 & k \text{ gives} \end{cases}
$$

Πράγματι  $X_k = \frac{1}{2t_1} X(kf) = -j\frac{A}{\pi k}$  για  $k$  περιττό.

3. Να σχεδιάσετε το φάσμα πλάτους και φάσης του μετ. Fourier του σήματος της πρώτης άσκησης για τις συχνότητες:  $|f| \leq 4/t_1$ . Σημειώστε ότι το φάσμα φάσης υπολογίζεται modulo  $2\pi$  (από  $-\pi$  έως π).

Λύση:

 $\Phi$ άσμα φάσης  $\triangleleft At_1sinc(ff_1)+\triangleleft\{e^{-j\pi t_1}\}$ 

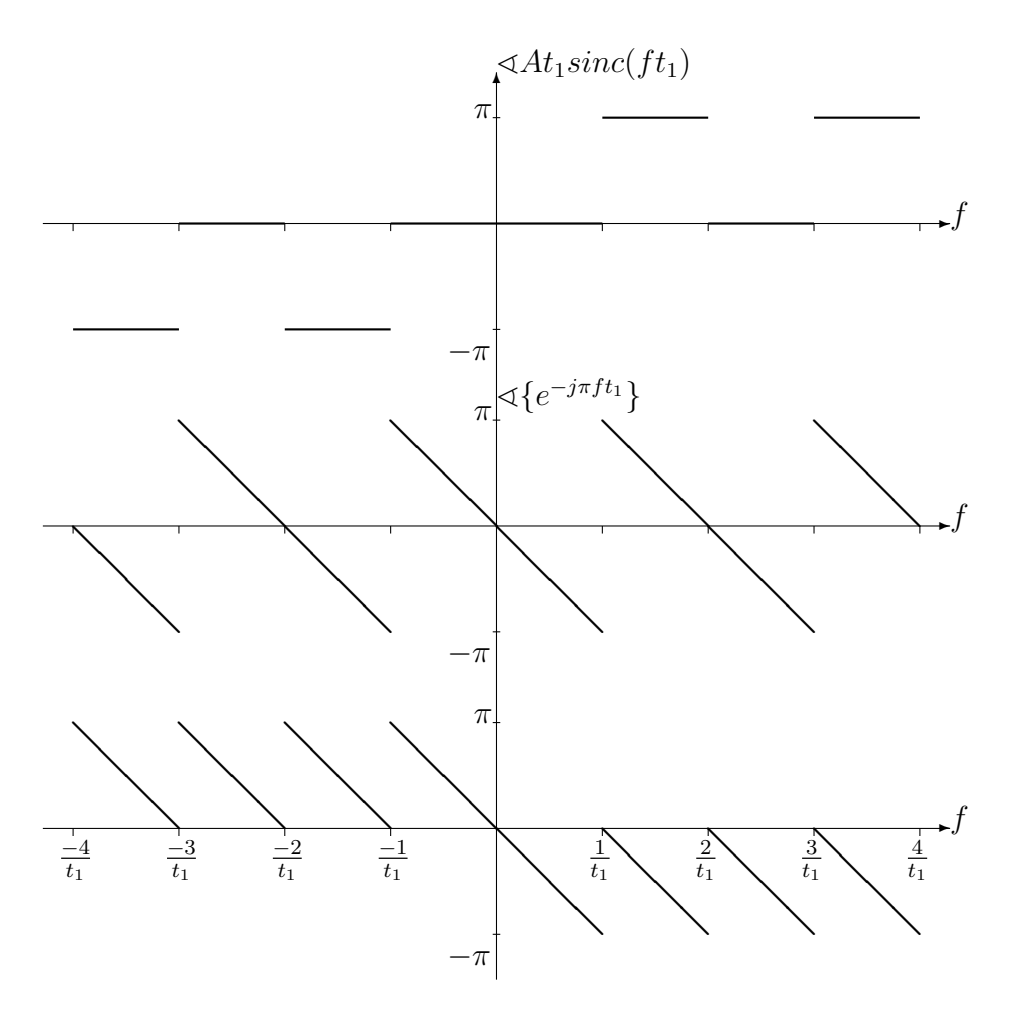

Φάσμα πλάτους:

$$
|X(f)| = At_1|sinc(ft_1)|
$$

4. Να υπολογίσετε τον μετ. Fourier του σήματος:

$$
x(t) = \begin{cases} \frac{A}{T}t & 0 \le t \le T \\ 0 & \text{with } t \ge 0 \end{cases}
$$

χρησιμοποιώντας τον ορισμό του μετασχηματισμού και όχι ιδιότητες αυτού.

Λύση:

$$
X(f) = \frac{A}{t} \int_0^T t e^{-j2\pi ft} dt = \frac{A}{T} \frac{1}{-j2\pi f} t e^{-j2\pi ft} \Big|_0^T + \frac{1}{j2\pi f} t e^{-j2\pi ft} \Big|_0^T
$$
  
\n
$$
= \frac{A}{T} \frac{1}{-j2\pi f} [Te^{-j2\pi fT} + \frac{1}{j2\pi f} (e^{-j2\pi fT} - 1)] = \frac{A}{-j2\pi f} e^{-j\pi fT} [e^{-j\pi fT} + \frac{1}{T\pi f} sin(\pi fT)]
$$
  
\n
$$
= \frac{A}{j2\pi f} e^{-j\pi fT} [sinc(fT) - e^{-j\pi fT}]
$$

5. Χρησιμοποιώντας το αποτέλεσμα της προηγούμενης άσκησης και ιδιότητες του μετ. Fourier υπολογίστε τον μετ. Fourier του σήματος που φαίνεται στο σχήμα. 5.

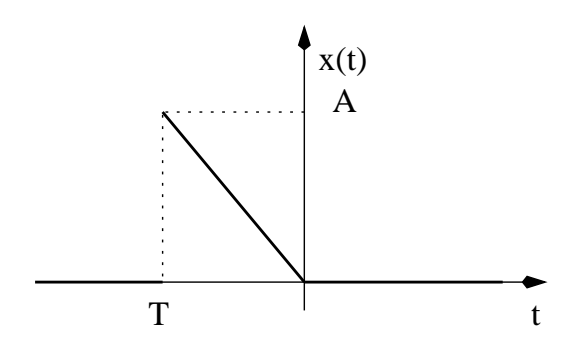

Λύση:

$$
x(-t) \xrightarrow{F} X(-f) \Rightarrow F\{x(-t)\} = \frac{A}{-j2\pi f} e^{j\pi fT}[\operatorname{sinc}(fT) - e^{j\pi fT}]
$$

6. Να υπολογιστεί ο μετ. Fourier του σήματος που προκύπτει από την πρόσθεση των σημάτων των δύο παραπάνω ασκήσεων. Αν  $x_f(T) = sinc(fT)$ , δείξτε ότι ο μετ. Fourier έχει τη μορφή:

$$
X(f) = AT\left[x_f(2T) - x_f^2(T)\right]
$$

Λύση:

$$
- \frac{A}{j2\pi f} sinc(fT)[e^{j\pi fT} - e^{-j\pi fT}] + \frac{A}{j2\pi f} sinc(fT)[e^{j2\pi fT} - e^{-j2\pi fT}] =
$$
  
= - ATsinc<sup>2</sup>(fT) + 2ATsinc(2fT)

7. Να σχεδιάσετε το φάσμα φάσης του μετ. Fourier της προηγούμενης άσκησης για  $|f| \leq 2/T$ . Σημειώστε ότι το φάσμα φάσης υπολογίζεται modulo  $2\pi$  (από  $-\pi$  έως  $\pi$ ). Με τη βοήθεια του Matlab σχεδιάστε για τις ίδιες συχνότητες το φάσμα πλάτους της παραπάνω συνάρτησης,  $X(f)$ .

Λύση

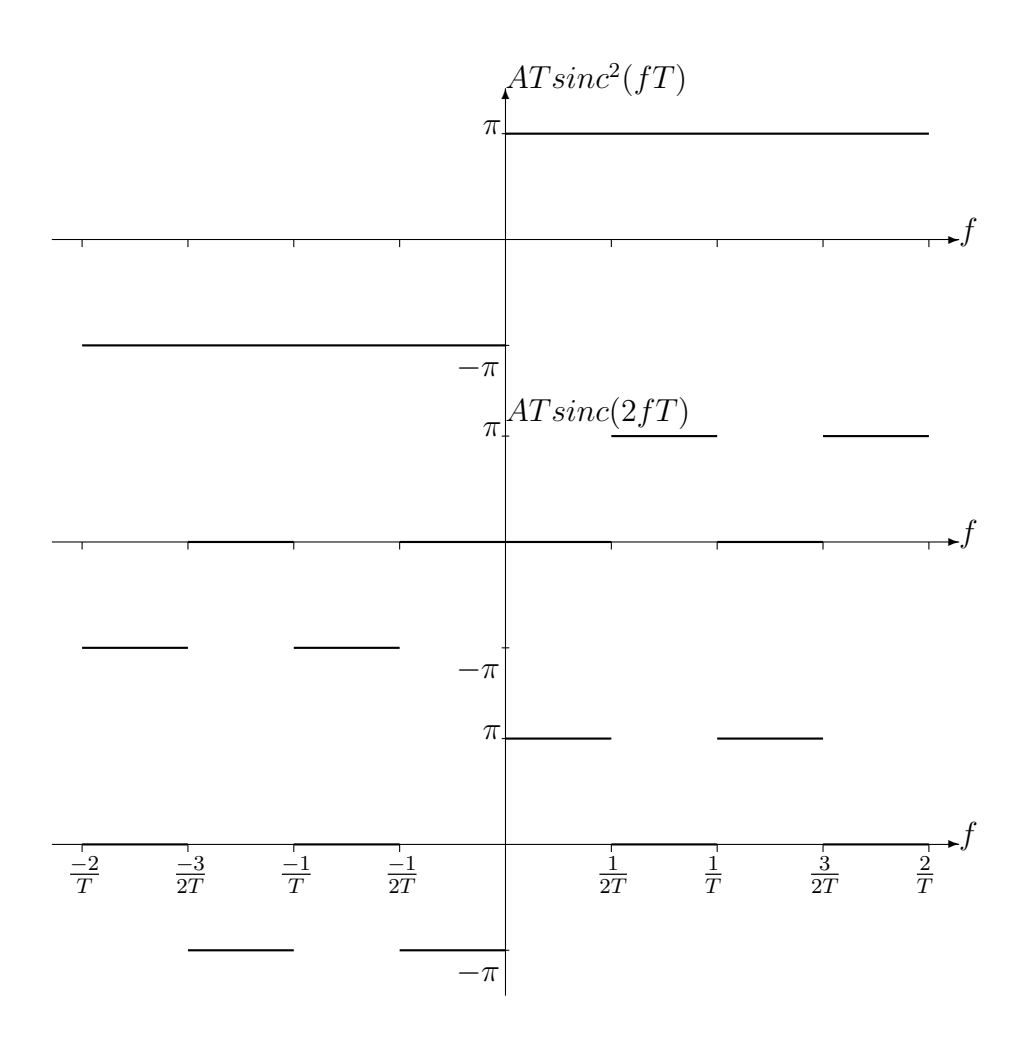

8. Σχεδιάστε το σήμα που έχει μετ. Fourier:

$$
X(f) = ATsinc^2(fT)
$$

Χρησιμοποιήστε τα αποτελέσματα των προηγούμενων ασκήσεων.

 $\Lambda$ ύση:

Γνωρίζουμε ότι

Άρα αρκεί να αφαιρέσουμε από το $\frac{A}{2}rect(\frac{t}{2T}$ το παραπάνω σήμα)

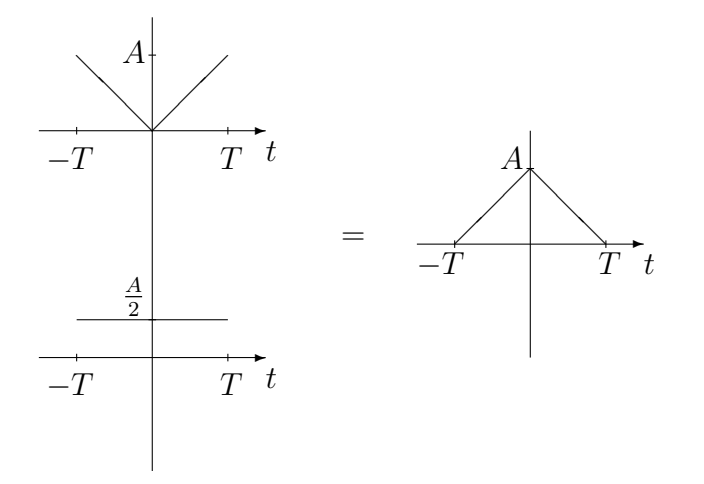

9. Παρακάτω σας δίδεται ο κώδικας σε Matlab για τον υπολογισμό του μετ. Fourier ενός σήματος καθώς και ο υπολογισμός του αντίστροφου μετ. Fourier. Τα ολοκληρώματα που χρειάζονται να υπολογιστούν προσεγγίζονται με τη μέθοδο Riemann. Χρησιμοποιούμε ως παράδειγμα το σήμα

$$
x(t) = Arect(\frac{t}{T})
$$

Σχολιάστε τον κώδικα όπου σας ζητηθεί και βέβαια να τον χρησιμοποιήσετε. Απαντήστε ιδιαίτερα τα μέρη όπου εμφανίζεται η λέξη ELEGXOS.

Είναι πολύ χρήσιμος για τον έλεγχο των απαντήσεων στις ασχήσεις σας αλλά χαι στον έλεγχο του υπολογισμού Fourier με το Matlab.

Σημείωση: Το Matlab έχει δική του συνάρτηση για τον υπολογισμό του μετ. Fourier και του αντιστρόφου: fft, ifft αντίστοιχα. Παρόλα αυτά, ο παρακάτω κώδικας σας δίνει πλήρη και εύκολο έλεγχο.

 $%$  xronos ...  $dt = 1/100;$ % deigmatolhpsia aksona xronou % platos shmatos  $A = 2:$  $T = 1$ ; % diarkeia se sec tou palmou  $D = 2*T$ : % diarkeia se sec tou shmatos  $t = -D/2: dt : D/2;$ % xronos  $x = A*rectpulse(t,T);$  $%$  shma  $plot(t, x)$  $%$  plot!! mmm...

% syxnothta ....  $df = 1/(30*T);$  % deigmatolhpsia aksona syxnothtas f =  $-3*pi:df:3*pi;$  % syxnothta

%%%%%%%%%%%%

% SXOLIASTE ton parakatv pinaka % pinakas analyshs: met. Fourier.  $M = exp(-j*(2*pi*t'*f));$ 

%%%%%%%%%%%

% SXOLIASTE ton parakatv pinaka % pinakas synthesis: ant. met. Fourier.  $Minv = exp(j*(2*pi*f' * t));$ 

% upologismos met.Fourier (kata Riemann) X = dt\*x\*M; % prosoxh ... einai migadikos

```
% plot fasma platos (magnitude) kai fasma fashs (phase)
subplot(211);plot(f,abs(X),'.');ylabel('magnitude');
subplot(212);plot(f,angle(X),'.');ylabel('phase');
xlabel('Frequency in Hz');
```
## %%%%%%%%%%%%%%%%%%%

% ELEGXOS: Einai svsto to megisto tou fasmatos platovs? % Ginetai o mhdenismos ekei pou preimenete? % Sumfvneite me to fasma fashs? Poia diafora yparxei % se sxesh me auta pou ma0ate sth 0ewria?

% thewrhtiko apotelesma  $Xth = A*T*sinc(f*T);$ 

```
% Sugkrish
subplot(211);plot(f,abs(X));ylabel('magnitude');
hold on; plot(f, abs(Xth),'g');
legend('Riemann','Theory');hold off;
subplot(212);plot(f,angle(X));ylabel('phase');
hold on; plot(f,angle(Xth),'g');
legend('Riemann','Theory');hold off;
xlabel('Frequency in Hz');
```
## %%%%%%%%%%%%%%%%%%%

% ELEGXOS: Fainetai na yparxei diafora sto fasma fashs. Yparxei pragmati % auth h diafora 'h oi faseis praktika einai idies?

```
% antistrofos met. Fourier - kratame to real meros. To imag einai
% para polu mikro kai ofeiletai se arithmitika sfalmata
xx = real(df*X*Minv);
```

```
% sugkrish:
clf;
plot(t,x);hold on;plot(t,xx,'g');hold off
```